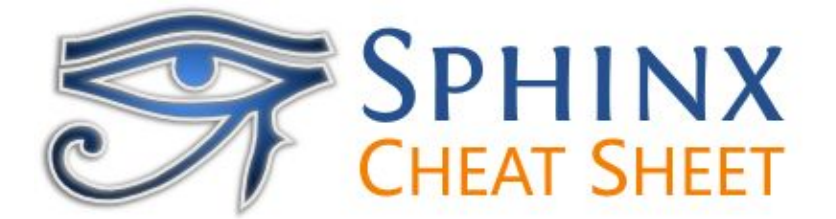

## **Table of Conents Tree:**

.. toctree:: [:maxdepth: 2] (output tree depth) [:numbered:] (numbered toc in html output) [:glob:] (allows filenames such as intro\*) [:hidden:] (don't output this toc)

 intro All about strings(title) <filename> datatypes

# **Sections:**

####### (optional overline) heading #######

possible convention: # with overline, for parts,  $*$  with overline, for chapters, = for sections, - for subsections, ^,for subsubsections, " for paragraphs

#### **Paragraph heading without TOC node:**

.. rubric:: heading

# **Lists:**

\* This is a bulleted list. \* It has two items, the second item uses two lines.

#. This is a numbered list. #. It has two items too.

#### **Boxes:**

.. note:: my note .. warning:: my warning also: attention, caution, danger, error, hint, important, tip, admonition

# **A file:**

:file:`myfilename.ext`

## **Index entry:**

.. index:: single: my entry pair: my entry1; my entry2

## **Anchor:**

.. \_my anchor:

**Link to Anchor:**

:ref:`my anchor`

# **Link to other Websites:**

`my website <http://www.example.com>`\_

# **Link to Documentation File:**

: doc: `my documentation page <path/to/page/and/name>`

#### **Text Formatting:**

\*italics\* \*\*bold\*\* ``mono-type``

#### **Citation and Footnote:**

Here is a citation/footnote reference: [REF01].

.. [REF01] This is the citation. For footnotes use numeric label.

#### **Code Fragments:**

.. code-block:: <code-type>

code fragment

code-type can be e.g.: c, cpp, makefile, bash, none alternative :: after text (with 2 newlines and indentation) second alternative (inline) ``mono-type`

#### **Include Code from File:**

.. literalinclude:: myfile.ext [:language: code-type] (syntax highlight in specified style) [:linenos:] (show line numbers) [:lines: 1,3,5-10,20-] (show only specific lines) [:start-after: string] (show lines after string) [:end-before: string] (show lines before string)

#### **Image/Icon in Text:**

Include an |my image| in the text. .. |my image| image:: myimage.png or simply .. image:: myimage.png <options>

#### **Comments**:

.. this is a comment

# **Tables:**

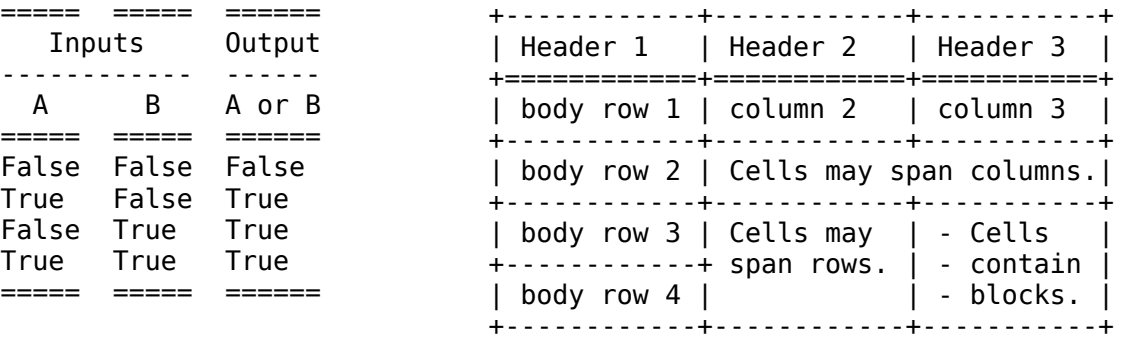